## paxel123.com – Anna Margrét Ólafsdóttir

Du skal kikke på en terning og se hvordan ringene ser ud på den. Klip ud ringene som er nederst på bladet og lim dem i rammene så hver ramme ser ud som en side på en terning.

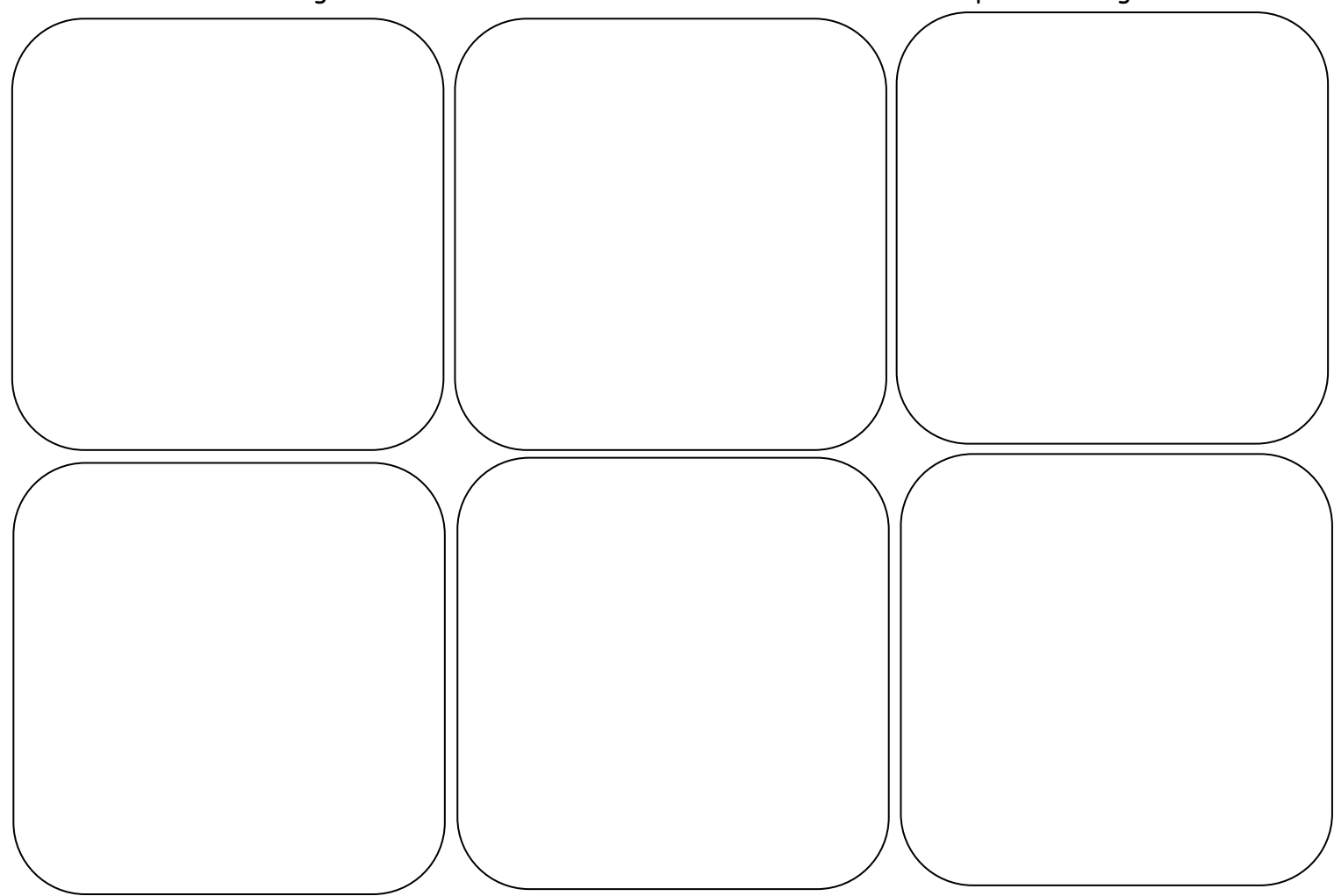

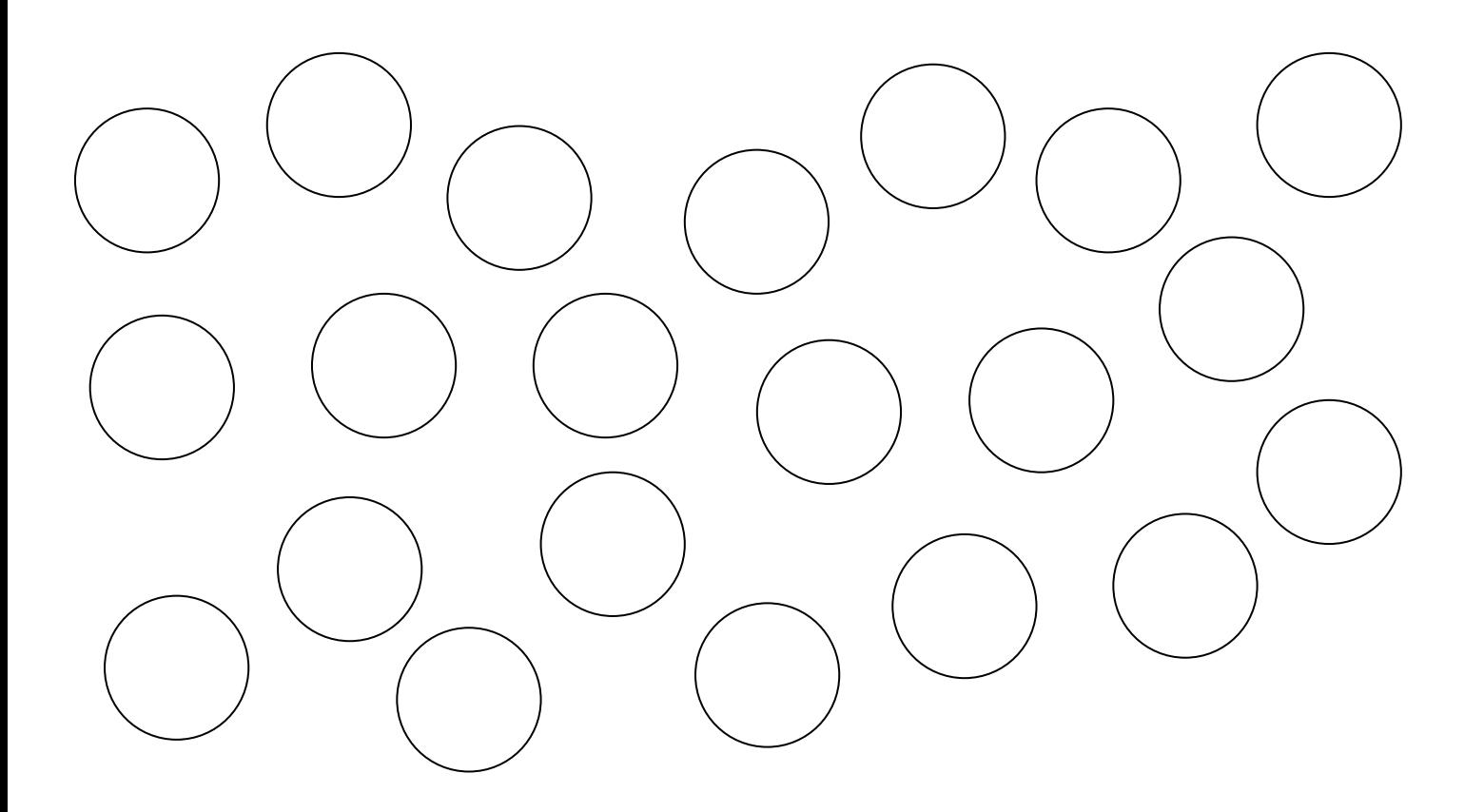